# **AFLOW V 3.1.155**

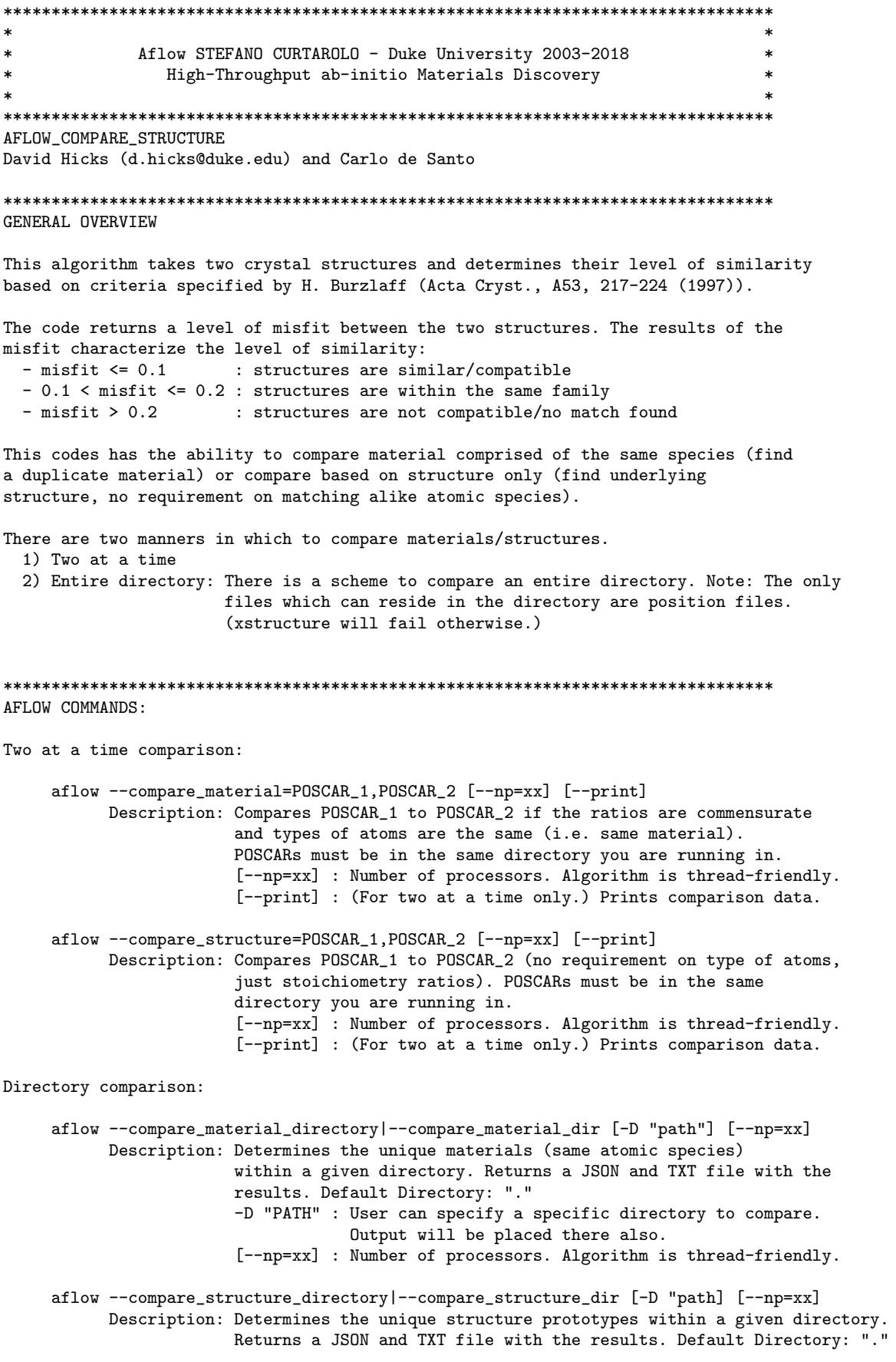

-D "PATH" : User can specify a specific directory to compare. Output will be placed there also. [--np=xx] : Number of processors. Algorithm is thread-friendly.

## NOTE ON STRUCTURE SIZE AND SPEED

This algorithm becomes expensive if you have many atoms in your system (due to 3x3x3 supercell expansion to find commensurate lattices). It is mainly dependent on you least frequently occuring atom (LFA). If the LFA>20 atoms, then the comparison may take quite a bit of time ("hours). The algorithm quits immediately if a match is found. However, the time consuming aspect arises if a match cannot be found.

# WAYS TO ENHANCE COMPUTATION SPEED:

- 1) Convert structures to primitive representation
- 2) Increase the number of processors (--np=xx)

### OVERVIEW OF COMPARISON ALGORITHM

Steps:

- 1) Input two structures: structure1 and structure2
- 2) Scale volumes of two structures to be commensurate
- 3) Determine the least frequently occuring atom (LFA)
- 4) Shift LFA for both structures to their respective origins; these will be used to indicate our lattice
- 5) Create a 3x3x3 supercell of structure2
- 6) Search for all possible quadruplets (sets of 4) of LFA atoms in the supercell and see if we can match it with structure1 using Burzlaff's criteria. (This part is parallel if more than one processor is specified.)
- 7) Once possible quadruplet/lattice is found, check contents of lattice (i.e. atoms). Check we can have a one-to-one mapping. Check that the lattice chosen preserves periodicity.
- 8) Of the best match (smallest misfit (mis)): If mis  $\leq 0.1$ : Structures similar. Print out new representation of structure2 and the figure of misfit else if  $0.1 < \text{mis} < 0.2$ : Structures in the same family (possible symmetric group-subgroup relation). Print out new representation of structure2 and the figure of misfit else  $mis>0.2$ :

Structures are not the same. Print "No match"

### OVERVIEW OF DIRECTORY COMPARISON SCHEME

Steps:

- 0) Create a directory of geometry files ONLY.
- 1) Read in all files in directory and convert to xstructures.
- 2) Obtain stoichiometry/Pearson symbol/space group (grouping in a smart way limit comparisons).
- 3) Compare structures that have same stoichiometry, Pearson symbol, and space group by picking a master structure and comparing it with the other structures.
- 4) If any of the structures did not match the master, create another group of comparisons for the ones that did not match. Continue until all structures are matched or until all comparisons are exhausted.
- 5) Print out results in both a .json file (for easy python manipulation) and .txt file.

For additional information contact: David Hicks (d.hicks@duke.edu)